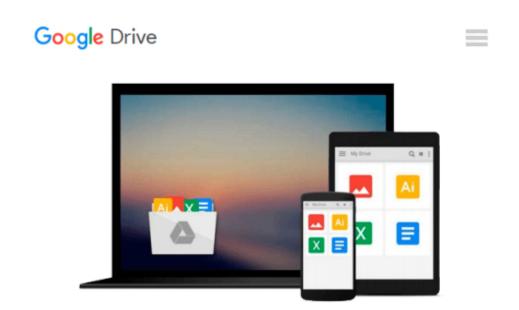

## By Rafael C. Gonzalez Digital Image Processing Using MATLAB, 2nd ed. (2e)

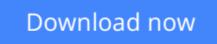

Click here if your download doesn"t start automatically

# By Rafael C. Gonzalez Digital Image Processing Using MATLAB, 2nd ed. (2e)

By Rafael C. Gonzalez Digital Image Processing Using MATLAB, 2nd ed. (2e)

**<u>Download</u>** By Rafael C. Gonzalez Digital Image Processing Usi ...pdf

**Read Online** By Rafael C. Gonzalez Digital Image Processing U ...pdf

### Download and Read Free Online By Rafael C. Gonzalez Digital Image Processing Using MATLAB, 2nd ed. (2e)

#### From reader reviews:

#### **Eva Velasco:**

This book untitled By Rafael C. Gonzalez Digital Image Processing Using MATLAB, 2nd ed. (2e) to be one of several books that best seller in this year, that is because when you read this reserve you can get a lot of benefit on it. You will easily to buy that book in the book retail store or you can order it by using online. The publisher in this book sells the e-book too. It makes you easier to read this book, because you can read this book in your Mobile phone. So there is no reason for your requirements to past this book from your list.

#### Willie Wilson:

The book By Rafael C. Gonzalez Digital Image Processing Using MATLAB, 2nd ed. (2e) will bring you to definitely the new experience of reading some sort of book. The author style to spell out the idea is very unique. In the event you try to find new book to see, this book very appropriate to you. The book By Rafael C. Gonzalez Digital Image Processing Using MATLAB, 2nd ed. (2e) is much recommended to you to learn. You can also get the e-book from your official web site, so you can quickly to read the book.

#### **Russell Stringer:**

The book By Rafael C. Gonzalez Digital Image Processing Using MATLAB, 2nd ed. (2e) has a lot info on it. So when you read this book you can get a lot of gain. The book was authored by the very famous author. The writer makes some research ahead of write this book. This book very easy to read you can find the point easily after scanning this book.

#### Keith Kuhlman:

By Rafael C. Gonzalez Digital Image Processing Using MATLAB, 2nd ed. (2e) can be one of your basic books that are good idea. Many of us recommend that straight away because this book has good vocabulary that can increase your knowledge in vocab, easy to understand, bit entertaining but still delivering the information. The article writer giving his/her effort to set every word into joy arrangement in writing By Rafael C. Gonzalez Digital Image Processing Using MATLAB, 2nd ed. (2e) yet doesn't forget the main point, giving the reader the hottest as well as based confirm resource information that maybe you can be among it. This great information can certainly drawn you into new stage of crucial contemplating.

### Download and Read Online By Rafael C. Gonzalez Digital Image Processing Using MATLAB, 2nd ed. (2e) #U7YGSBFNLC0

## Read By Rafael C. Gonzalez Digital Image Processing Using MATLAB, 2nd ed. (2e) for online ebook

By Rafael C. Gonzalez Digital Image Processing Using MATLAB, 2nd ed. (2e) Free PDF d0wnl0ad, audio books, books to read, good books to read, cheap books, good books, online books, books online, book reviews epub, read books online, books to read online, online library, greatbooks to read, PDF best books to read, top books to read By Rafael C. Gonzalez Digital Image Processing Using MATLAB, 2nd ed. (2e) books to read online.

## Online By Rafael C. Gonzalez Digital Image Processing Using MATLAB, 2nd ed. (2e) ebook PDF download

By Rafael C. Gonzalez Digital Image Processing Using MATLAB, 2nd ed. (2e) Doc

By Rafael C. Gonzalez Digital Image Processing Using MATLAB, 2nd ed. (2e) Mobipocket

By Rafael C. Gonzalez Digital Image Processing Using MATLAB, 2nd ed. (2e) EPub